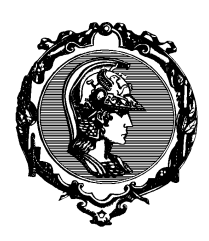

## PTC3405 - Processos Estocásticos - 1o semestre 2019

## Exercício Computacional 1

Nesse exercício computacional, vamos mostrar um exemplo simples do Teorema do Limite Central e da geração computacional de uma variável aleatória.

- 1) Vamos começar com uma VA uniforme  $X \sim U[m,n]$ . Queremos que nossa VA tenha média nula e variância unitária ( $\sigma_X^2 = 1$ ). Determine m e n que atendam essa condição. Mostre seus cálculos.
- 2) (Computacional) Gere computacionalmente  $10^7$  realizações da VA X. Estime sua fdp a partir de um histograma. Estime também sua média e variância. Use as funções Matlab rand, histogram, mean e varou os equivalente do numpy. Mostre todos os comandos utilizados e comente seus resultados. Quanto mais detalhes melhor.
- 3) Agora, sejam  $X_1, X_2, ..., X_n, ...,$  VAs com fdps idêntica à de X do item (a) e independentes entre si. Seja a nova VA

$$
Y = \frac{1}{\sqrt{N}} \sum_{n=1}^{N} X_n.
$$

Calcule  $E[Y]$ ,  $E[Y^2]$  e var $[Y]$ .

- 4) Para o caso  $N = 2$ , obtenha analiticamente a fdp de Y.
- 5) (Computacional) Gere computacionalmente  $10^7$  realizações da VA Y para o caso  $N = 2$ . Estime sua média, variância e fdp a partir de um histograma. Compare com os resultados esperados obtidos nos itens 3) e 4).
- 6) Para  $N \to \infty$  qual deve ser a distribuição de Y? Justifique.
- 7) (Computacional) Gere computacionalmente  $10^7$  realizações da VA Y para  $N = 3$ ,  $N = 5$ ,  $N = 10$ ,  $N = 50$  e  $N = 100$ . Usando subplot obtenha numa mesma figura estimativas da fdp para esses casos. Comente seus resultados.
- 8) (Computacional) Para o caso  $N = 100$ , faça num mesmo gráfico a estimativa da fdp via histograma e o gráfico da fdp esperada a partir do resultado do item 6). Comente seus resultados.